GOE Video MX Std Crack Free 2022

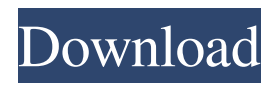

## **GOE Video MX Std Crack X64 [Latest] 2022**

Forget endless clicks and slides with GOE Video MX! Forget having to train yourself to work with dozens of sliders and their associated buttons and menu options. With GOE Video MX, your video workflow is simplified to a single click. Add or remove tracks, customize levels, apply effects, adjust audio levels and more all in one click. Go from camera to edit or combine live streams in a single interface. GOE Video MX is a professional video editor for Adobe Premiere, and is built on a new, easy to use user interface (UI) that removes the need to navigate a complex interface. Designed to make your life easier. Features Easyto-use wizard-driven interface for Premiere Pro Add video tracks to your Premiere Pro project and instantly import effects. Make any channel a live video or audio channel with just a click. Works with Live Recording Record video directly to a timeline in Premiere Pro Direct to GoE Video MX for editing right away Works with streams Combine live streams or prerecorded videos Capture the best from your broadcast Eliminate video clipping and encoding inefficiencies by detecting the frame rate of your stream Transition between different frame rates Optimized for Windows 8 and Windows RT OpenCL Support for GPU encoding acceleration GOE Video MX Key features: - Easy-to-use wizard-driven interface - Instantly import effects for use on your video - Works with live recording and broadcast streams - Capture the best from your broadcast - Eliminate video clipping and encoding inefficiencies - Eliminate "show-time" delays - Transitions between different frame rates - OpenCL Support for GPU encoding acceleration - Works on Windows 8 and Windows RT - Works with Premiere Pro - Optimized for Windows 8 and Windows RT - Supports Microsoft PlayReady DRM for playback - UI Builder for customizing interface - Effects and transitions - Thumbnails and additional metadata - 4K UHD support DEDICATED TO THE ADVANCEMENT AND SUPPORT OF PROFESSIONAL MULTIMEDIA PRODUCTION, TO CREATE THE MOST COST EFFECTIVE AND MULTI-ENABLED PRODUCTS TO EXTEND PRODUCTION-READY TECHNOLOGIES FOR ANY OPERATION. GOE NOW OPENING TO UPDATES, UPGRADES, FUTURE DEVELOPMENTS. VISIT US AT www.GoEvideo.com AND www.

#### **GOE Video MX Std**

KEYMACRO is a lightweight, fast and easy to use keylogger that will automatically record the activities on the computer keyboard and save them to a separate log file. KEYMACRO is easy to install and extremely easy to use. It is designed to be as stealthy as possible, recording only and saving the information to the log file, making it invisible. KEYMACRO supports both 32 and 64 bits applications and won't write over Windows or your own applications files and registry. KEYMACRO has a simple and intuitive interface, and its settings can be modified via a dedicated window. KEYMACRO has very high performance and it's lightweight, therefore it uses very little of your computer resources. KEYMACRO runs silently and it's simple to use. KEYMACRO includes a simple installation wizard that will allow you to quickly install and activate the program. KEYMACRO is compatible with Windows 2000/2003/XP/Vista/7/8/8.1/10. KEYMACRO lets you record all the information and not just what you type. KEYMACRO features a simple interface that allows you to record and save all the information you type. KEYMACRO includes numerous options for customization and for customization of each recording options. KEYMACRO includes a built-in scheduler that will ensure you're always logged, even when you're sleeping. KEYMACRO has been designed to be invisible and stealthy. KEYMACRO is completely portable and works on any supported computer platform and on any Windows operating system. Key features: - Choose between two modes: automatic or manual. - 3 recording options: keystroke, keystroke & mouse click, mouse movement. - Logs keystrokes, mouse click, mouse movement, control panel windows, windows, process IDs, applications, folders, files, network (IP address) and the user/computer name. - Start recording by pressing the Start button. - Stop recording by pressing the Stop button. - Save log file (.txt) in several locations. - Switch between the three log files on the fly. - Simple and intuitive interface. - No toolbars. - Very high performance. - Very lightweight. - Equipped with a scheduler that will ensure you're logged in all the time, even when you're sleeping. - Includes option to show the IP address of the computer. - Includes option to automatically run at login. - Includes option 1d6a3396d6

## **GOE Video MX Std [32|64bit]**

The company "Video Converter" does not own and is not affiliated with the copyright owner. GOE Video MX Std does not store the data on your computer, it uses the data stored on the memory of your computer. The free version of the software has certain limitations. 1. GoE Video MX Std can record video, MP3, CD, DVD, etc., with high quality. 2. GOE Video MX Std can convert video to MP3, DVD, MPEG, VOB, AVCHD, WMV, MOV, MKV,... 3. GoE Video MX Std is easy to use, without any special skills. 4. GOE Video MX Std can display the menu in different languages, so you can enjoy it. 5. GOE Video MX Std has a flexible and powerful function. It can record, convert, upload, edit, and playback the files of any format, such as MP3, MP4, MKV, MKA, MP2, MPG, MOV, M4V, VOB, AVI, ASF, WMV, 3GP, MOD, WAV, FLAC, AAC, OGG, AAC, OGG, AC3, AC3, DTS, AIFF, AAC, DTS, OGG, MP4, MP3, etc. With the latest version, the software supports the most common formats and methods. It is the world's first video editing software with large capacity. For now, this software supports five sources simultaneously, and there are ten editing modes. It can support a large-capacity cache file, make it possible to record and play video at the same time, and be operated. GOE Video MX Std is the world's first software which can record, play and edit simultaneously and operate video at the same time. In addition, it supports the next sources: 1. Support multi-format-plugins (MPEG, MOD, MKV, etc.) 2. Support multi-channel-plug-ins (AVI, MP3, OGG, FLAC, AAC, etc.) 3. Support preview for each source 4. Support preview for each source at the same time 5. Support multi-play-lists 6. Support playback for multiple playback file 7. Support high-definition video output(1080p HDTV, 720p HDTV, etc.) 8

#### **What's New in the GOE Video MX Std?**

GOE Video MX Std is a professional piece of software developed to provide you with an efficient means of performing recording and editing operations on multiple sources at once, with a minimal level of effort for you. Multi-panel interface The main window offers five different preview panels, where you can load the different source channels, allowing you to play, stop, adjust the volume or switch between them in just a few clicks. The lower part of the screen displays the main video, enabling you to apply various effects on the surface of the movie, like captions or freehand drawing. Record and edit videos For starters, you will need to load the movies for the five available channels, which can be done by pressing on the 'Sources' menu and selecting the preferred slot. You will then be able to opt between 'File' (locally stored) or 'Equipment' (audio and video capture devices). After loading the sources, you can resort to the 'View' menu that lets you work with several features, specifically 'Title Caption', 'Play Picture', 'Overlay Video' and 'Draw on Video', whichever you may happen to need. The 'Title Caption' function allows you to type a word or phrase that you wish to display on the surface of the movie, with the possibility of deciding the font, size, color, animation type and other effects (shadow, bold, italic, underline, strikeout, etc). You can also preview the caption and choose a preferred position on the screen. The 'Play Picture' component is meant to help you load an image or an entire directory of photos and display them in sequence, being able to set the 'Persist Time'. With the 'Overlay Video' feature, you can create picture-in-picture effects, by loading one or more movies in the slots, while the 'Draw on Video' tool lets you doodle on the image. Handy video recorder and broadcasting program To conclude, GOE Video MX Std is an efficient utility, and though it is slightly prone to runtime errors or responsiveness issues, it is meant to serve in capturing and editing movies, enabling you to broadcast them. Description: GOE Video MX Std is a professional piece of software developed to provide you with an efficient means of performing recording and editing operations on multiple sources at once, with a minimal level of effort for you

# **System Requirements For GOE Video MX Std:**

4.9GB available storage space 10+GB free space 4.0GB of RAM (memory) DirectX 9 graphics device with 512MB of RAM (a modern PC or a laptop with a good graphics card would work) 1GHz CPU (or faster) What is the Coalition of European Game Developers (COG) On October 25th we, the gamers of the entire planet (according to Facebook) will be facing off against a dangerous intergalactic threat. Space Invaders 2: Giant Invaders,

<https://zymlink.com/advert/choobies-theme-crack-patch-with-serial-key-updated-2022-2/>

[https://unmown.com/upload/files/2022/06/A6rWvxd8KqXQAptPhvYn\\_07\\_a998c997bbe90f8aae60f11bbe95c392\\_file.pdf](https://unmown.com/upload/files/2022/06/A6rWvxd8KqXQAptPhvYn_07_a998c997bbe90f8aae60f11bbe95c392_file.pdf) <https://bnbeasy.it/?p=3960>

<https://www.campingcar.ch/advert/mihov-info-saver-crack-download-mac-win/>

<https://blackbirdbakingco.com/?p=20741>

<https://lots-a-stuff.com/crystalize-xp-with-registration-code-free-mac-win/>

<https://lexcliq.com/?p=462383>

[https://blackiconnect.com/upload/files/2022/06/9nsnrQgQcvit9v8WR3Fk\\_07\\_a998c997bbe90f8aae60f11bbe95c392\\_file.pdf](https://blackiconnect.com/upload/files/2022/06/9nsnrQgQcvit9v8WR3Fk_07_a998c997bbe90f8aae60f11bbe95c392_file.pdf) <https://rodillosciclismo.com/sin-categoria/at-screen-thief-3-9-7-keygen-free-download-mac-win/>

https://ameeni.com/upload/files/2022/06/xgs6HmF7LRAkNGA jhSXi\_07\_48059218f8523cafc40a65f0e0ab6ce5\_file.pdf [https://desifaceup.in/upload/files/2022/06/ghHDQimzqZ4xqk3s7Q4N\\_07\\_48059218f8523cafc40a65f0e0ab6ce5\\_file.pdf](https://desifaceup.in/upload/files/2022/06/ghHDQimzqZ4xqk3s7Q4N_07_48059218f8523cafc40a65f0e0ab6ce5_file.pdf) <https://fraenkische-rezepte.com/batchman-universal-with-license-key/>

<http://www.publicpoetry.net/2022/06/installer-vise-formely-vise-crack-with-full-keygen-march-2022/>

<https://okramorwidut.wixsite.com/niemavewhim/post/newview-graphics-039-file-viewer-crack-free-download-32-64bit> <https://lancelot-paysage-maconnerie49.com/background-changer-license-keygen-win-mac/>

https://matesmeetup.com/upload/files/2022/06/PplhZozPjtkCykbNOODv\_07\_48059218f8523cafc40a65f0e0ab6ce5\_file.pdf [https://predictionboard.com/upload/files/2022/06/4Wqf6baO6HUY2M2cbP72\\_07\\_a998c997bbe90f8aae60f11bbe95c392\\_file.](https://predictionboard.com/upload/files/2022/06/4Wqf6baO6HUY2M2cbP72_07_a998c997bbe90f8aae60f11bbe95c392_file.pdf) [pdf](https://predictionboard.com/upload/files/2022/06/4Wqf6baO6HUY2M2cbP72_07_a998c997bbe90f8aae60f11bbe95c392_file.pdf)

<https://dokterapk.com/portable-stickies-2020-06-25-0803-march-2022/>

[https://geto.space/upload/files/2022/06/fTXnACCo55yDZoSECHw7\\_07\\_a998c997bbe90f8aae60f11bbe95c392\\_file.pdf](https://geto.space/upload/files/2022/06/fTXnACCo55yDZoSECHw7_07_a998c997bbe90f8aae60f11bbe95c392_file.pdf) [http://www.eztkerested.hu/upload/files/2022/06/T7ToJ5hNLAZw8f92rWzO\\_07\\_48059218f8523cafc40a65f0e0ab6ce5\\_file.pd](http://www.eztkerested.hu/upload/files/2022/06/T7ToJ5hNLAZw8f92rWzO_07_48059218f8523cafc40a65f0e0ab6ce5_file.pdf) [f](http://www.eztkerested.hu/upload/files/2022/06/T7ToJ5hNLAZw8f92rWzO_07_48059218f8523cafc40a65f0e0ab6ce5_file.pdf)